**Problema 1** Escribir un programa que realice el recuento de votos de una elección con 10 candidatos. Los votos están grabados en "votos.txt" y cada línea contiene un voto (Nº entero entre 1 y 10). Los resultados deben entregarse de la siguiente manera:

#### **Candidato Votos %** 1 xx...x xx.xx<br>2 xx...x xx.xx  $XX...X$

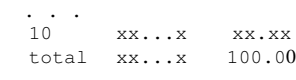

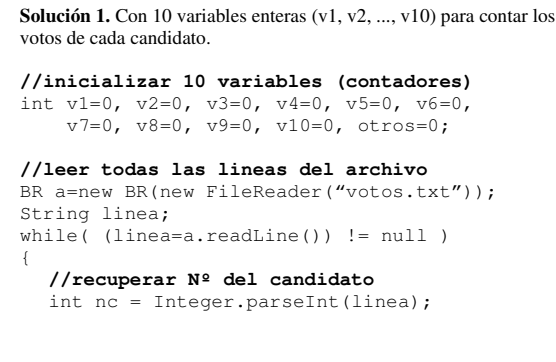

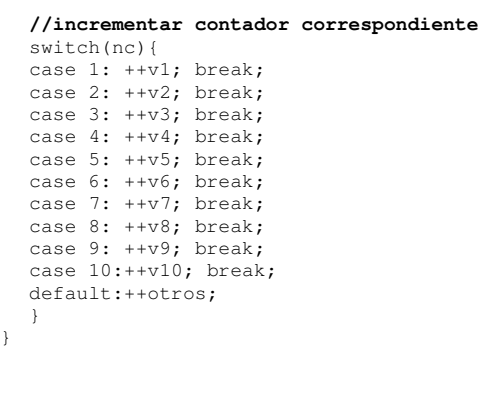

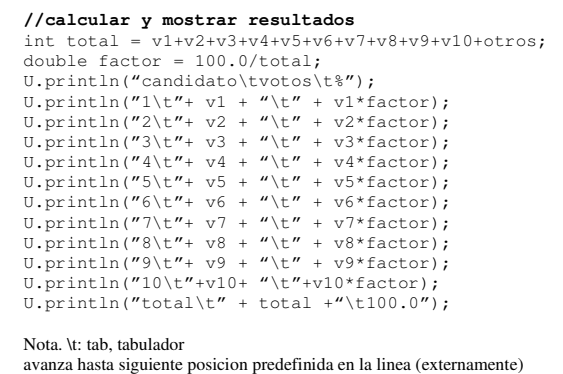

# **Solución 2.** Con un **arreglo** (array) de 10 variables enteras **//inicializar arreglo de 10 variables enteras**

```
final int N=10; 
int[] v = new int[N]; 
for(int i=0; i<N; ++i) v[i]=0; 
//leer todas las lineas del archivo 
BR a=new BR(new FileReader("votos.txt")); 
String linea; int otros=0; 
while( (linea=a.readLine()) != null ) 
{ 
    //recuperar Nº del candidato 
 int nc = Integer.parseInt(linea); 
 //incrementar contador correspondiente 
   if( 1<=nc && nc<=N ) ++v[nc-1]; 
    else 
        ++otros; 
}
```
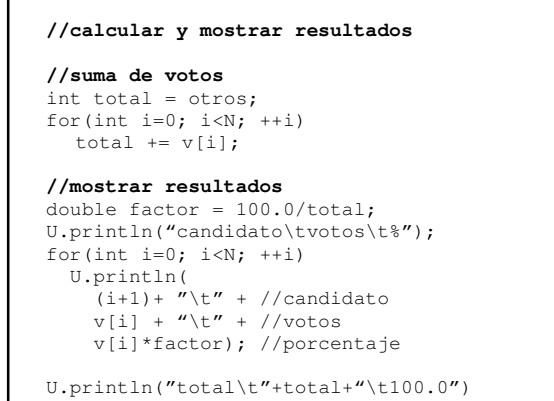

## **Declaración y creación de un arreglo**

**sintaxis**: tipo[] nombre=new tipo[exp]; ¿exp? expresión entera que indica Nº de variables del arreglo

#### **semántica**

1.Calcular Nº de elementos (evaluar expresión). Si <0, error (ArraySizeException)

2.Crear arreglo ("objeto") de Nº variables del tipo indicado: nombre[0],...,nombre[Nº-1]

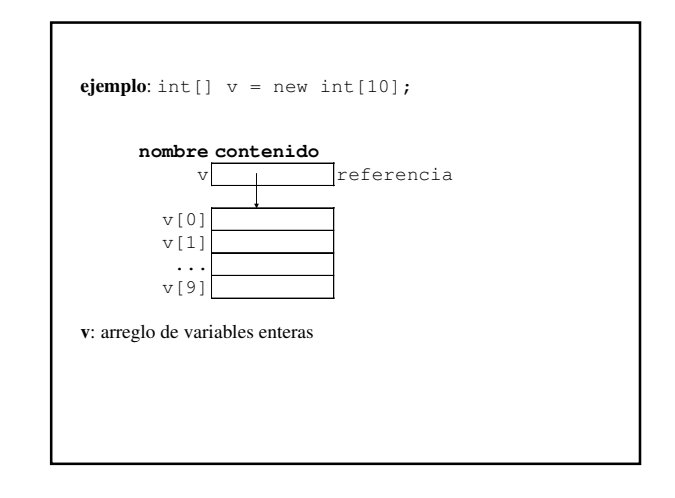

## **Indexación (acceso a una variable del arreglo)**

**ejemplos:** v[i], v[nc-1]

**sintaxis**: nombre-arreglo[índice] ¿índice? expresión entera

### **semántica**

- 1.Calcular índice (evaluar expresión)
- 2.Si 0≤índice<Nº de elementos, entonces acceder a variable[índice], sino error (ArrayIndexOutOfBoundsException)

## **Arreglos de objetos**

**sintaxis**: Clase[] nombre=new Clase[exp]; ¿exp? expresión entera que indica Nº de "objetos" (referencias) del arreglo

#### **semántica**

1.Calcular Nº de elementos (evaluar expresión). Si <0, error (ArraySizeException)

2.Crear arreglo ("objeto") de referencias a objetos de la clase indicada: nombre[0],...,nombre[Nº-1]

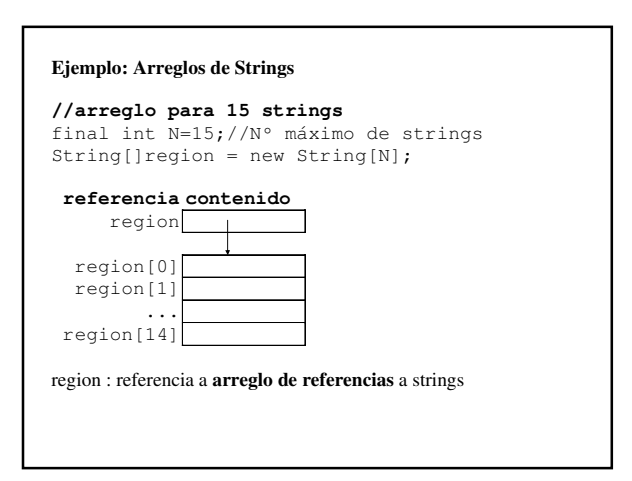

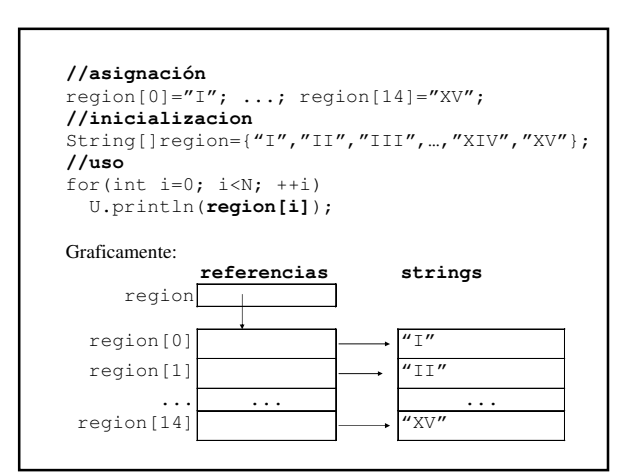

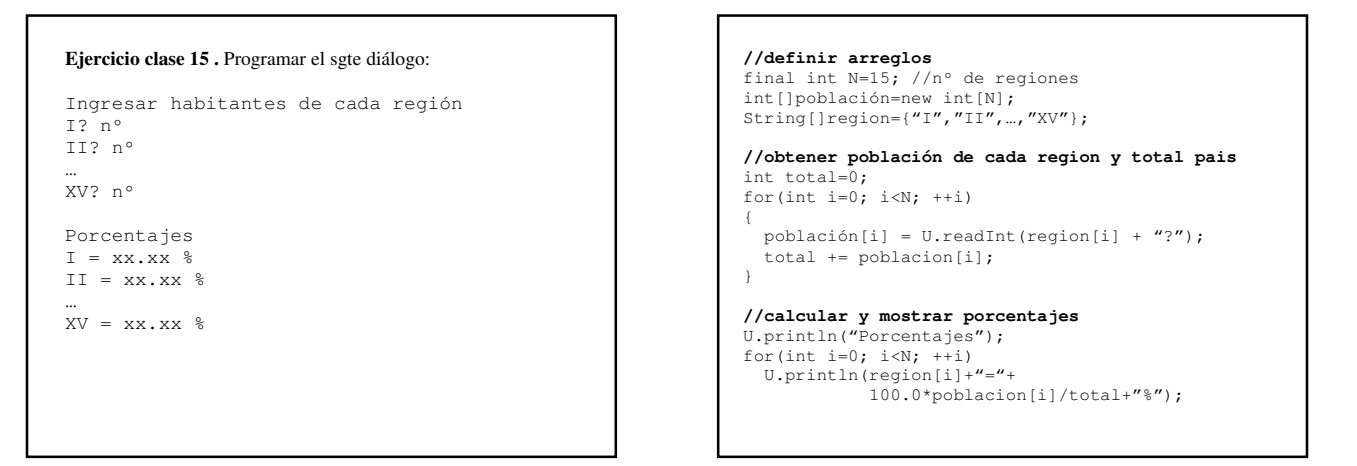

**//definir arreglos**  final int N=15; //nº de regiones int[]población=new int[N]; String[]region={"I","II", ..., "XV"};

**//obtener población de cada region**  for(int i= $0; i < N; ++i$ ) población[i]=U.readInt(region[i] + "?");

**//calcular población total**  int total=0; for(int i=0; i<N;  $++i$ ) total += poblacion[i];

• x=población

 $\bullet$  n=N N se copia en n

# **//calcular y mostrar porcentajes**  U.println("Porcentajes"); for(int i=0; i<N;  $+i$ )

 U.println(region[i]+"="+ 100.0\*poblacion[i]/total+"%"); **//definir arreglos** 

final int N=15; //nº de regiones int[]población=new int[N];<br>String[]region={"I","II",...,"XV"};

**//obtener población de cada region**  for(int  $i=0; i< N; ++i)$ población[i]=U.readInt(region[i] + "?");

**//calcular población total**  int total=suma(poblacion,N);

# **//calcular y mostrar porcentajes**

U.println("Porcentajes"); for(int  $i=0; i< N; ++i)$  U.println(region[i]+"="+ 100.0\*poblacion[i]/suma+"%");

**//suma primeros n elementos de un arreglo de int**  static public int suma(int[]x,int n){ int s=0; for(int  $i=0$ ;  $i< n$ ;  $i+1$ )  $s$  +=  $x[i]$ ; return s; } **invocación**  int total=suma(poblacion,N);

referencia población se copia en referencia x

• se ejecutan instrucciones de función suma

**//suma todos los elementos de un arreglo de int** static public int suma(int[]x){ int s=0; for(int i=0; i<**x.length**; ++i)  $s$  +=  $x[i]$ ; return s; } **Nota**. x.length representa nº de elementos del arreglo **Invocación** int total=suma(poblacion);

# 3